Manual Book [Mikrotik](http://getfile.westpecos.com/doc.php?q=Manual Book Mikrotik) >[>>>CLICK](http://getfile.westpecos.com/doc.php?q=Manual Book Mikrotik) HERE<<<

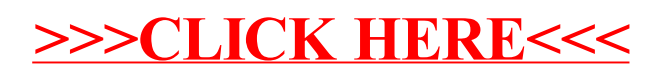